## DAWAN Plan de la formation [www.dawan.fr](https://www.dawan.fr)

# Formation Blender Avancé : Comprendre la Physique

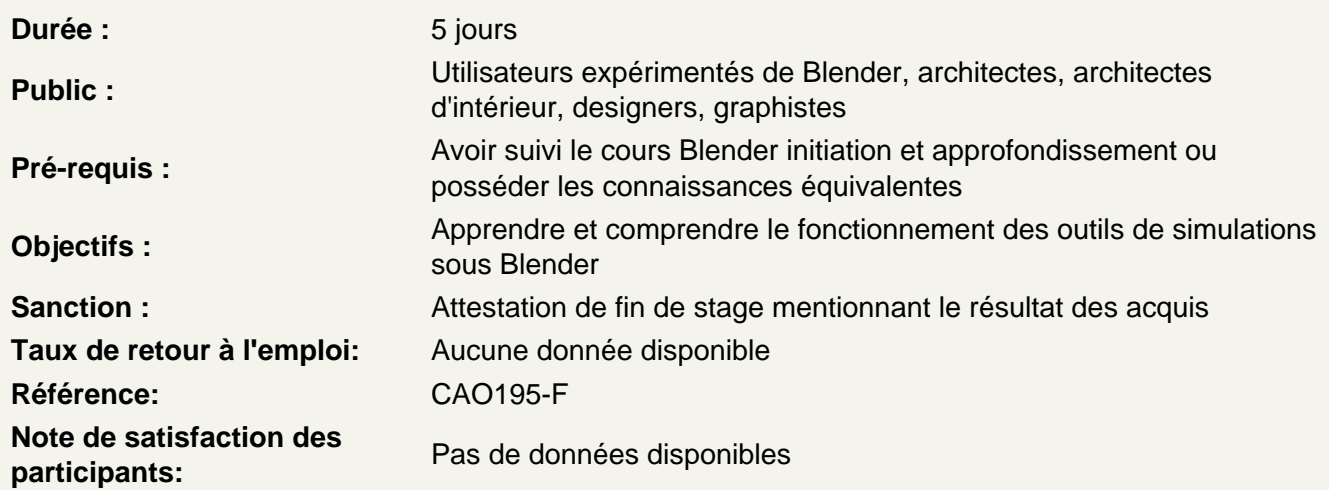

Rappels sur la notion d'animation sous Blender

Pourquoi la notion d'animation est importante pour toutes simulations ? **Timeline** Définition de la durée d'animation Navigation dans la Timeline Instant courant Objets et images clés Les principales images clés : - Location - Rotation - Scale Créations d'images clés Les images clés dans le panneau Transform Manipulation des images clés : - DopeSheet - Graph Editor Atelier : créations d'animations rudimentaires

La physique sous Blender

Corps rigides et collisions

Avant et après la version 2.66 Panneau Rigid Body Tools Éléments actifs, passifs et groupes 1 ) éléments actifs Gravité oui, mais masse d'abord

Les différents types de matéraux Caractéristiques des matériaux :

- Friction
- Bounciness
- Sensitivity

#### **2 ) éléments passifs**

**Configuration** Contraintes de modificateurs Pourquoi des groupes ?

#### **3 ) Animation**

Dans le temps sans images clés Dans le temps avec images clés Modifications de facteurs pendant l'animation De l'importance du baricentre Recharger l'animation Connecter plusieurs objets Les différents types de connections

#### **Atelier :**

**1) Faire chuter un jeu de Mikado 2) Animer un Pendule de Newton** 

### **Softs body et collisions**

Paramétrage de l'objet : Rigidité Masse Vitesse Soft Body cache Durée de l'animation Bake Soft Body Goal Amortissement de rebonds Activation ou désactivation de effondrement d'un objet Paramétrage de tension des arêtes Activation de l'auto-collision

#### **Atelier : Re-créer le vol d'un sac plastique comme dans « American Beauty »**

#### **Tissus**

Préparation de l'objet maillé Préparation de la scène Choix parmi les pré-configurations Propriétés du matériau Propriétés d'amortis Propriétés de collisions

#### **Atelier : Créer une nappe**

Pinning en mode édition Enregistrement du groupe de pixel Échelle en édition proportionnelle

Positionnement des vertex Pinning Création solide de contrainte Lancement du calcul de l'animation

#### **Atelier : Créer des rideaux d'intérieur**

#### **Les particules**

Les différents types de Particules : Hair et Emitter **Emitter** Définition de l'objet d'émission Définition de l'objet ou du groupe de particules Paramétrage d'émission : Nombre Durée de vie des particules Durée de l'émission Définition du cache et du bake Paramétrage de vélocité Paramétrage de rotation Paramétrage physiques

#### **Atelier : Créer une trainée de particules lumineuses**

#### **Hair**

Définition de l'objet d'émission Affichage et orientation des normales Paramétrage d'émission : Nombre Longueur Hair Dynamics : - du matériau - Oscillation - Qualité Définition du cache et du bake Paramétrage de vélocité Paramétrage de rotation Paramétrage physiques

#### **Atelier : Créer un tapis 70's**

#### **Les Fluides**

Les différents types de Fluides Les conteneurs ou Domain Le liquide Fluid Les obstacles Inflow / Outflow et Particules Animation et Bake

**Atelier : 1) Simple comme un verre d'eau 2) A la piscine**